## << 3ds Max 2012/VRay

<< 3ds Max 2012/VRay

, tushu007.com

- 13 ISBN 9787115288189
- 10 ISBN 7115288186

出版时间:2012-9

页数:517

字数:1093000

extended by PDF and the PDF

http://www.tushu007.com

## $<<$  3ds Max 2012/VRay  $>>$

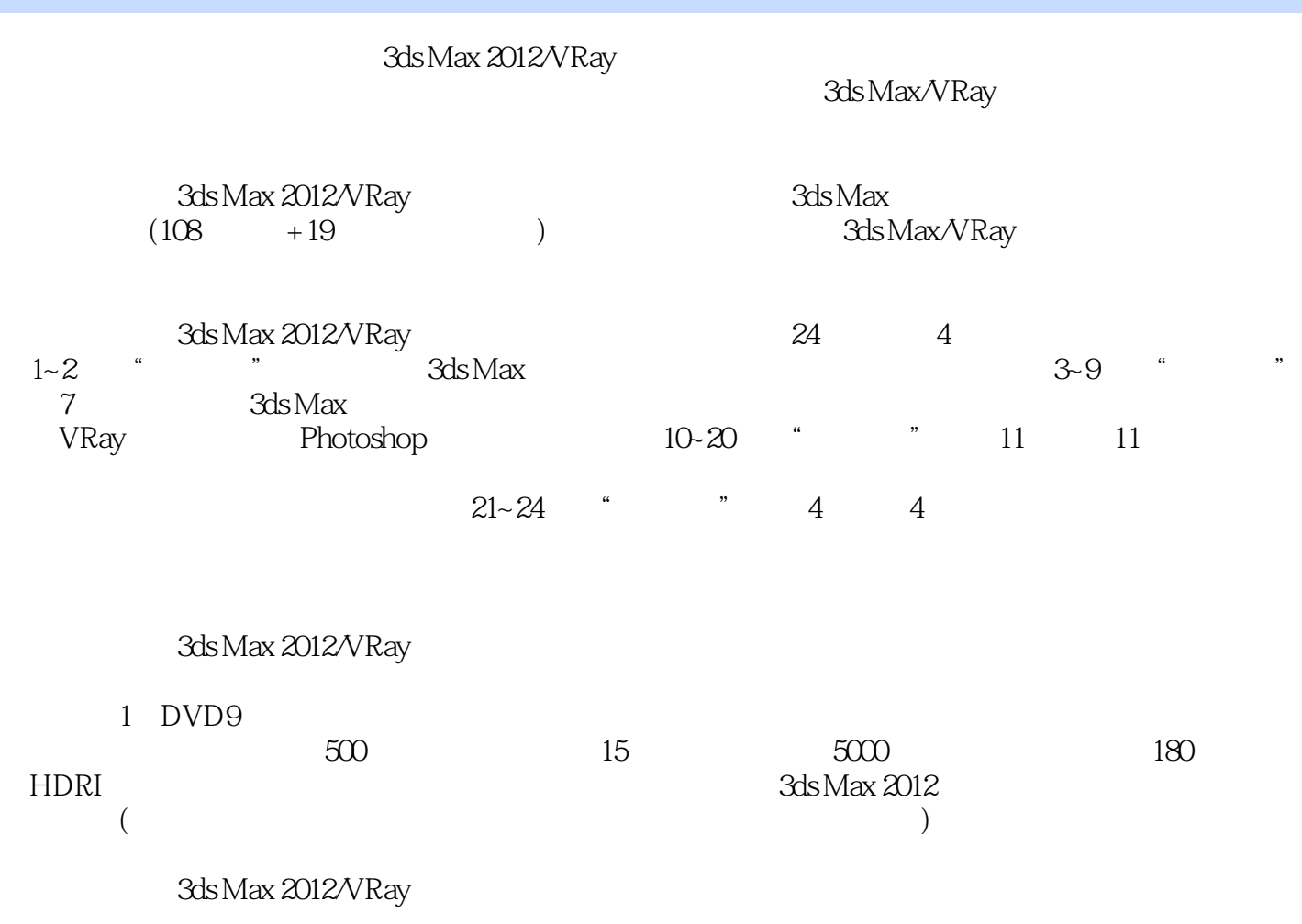

3ds Max 2012 VRay 2.0 SP1

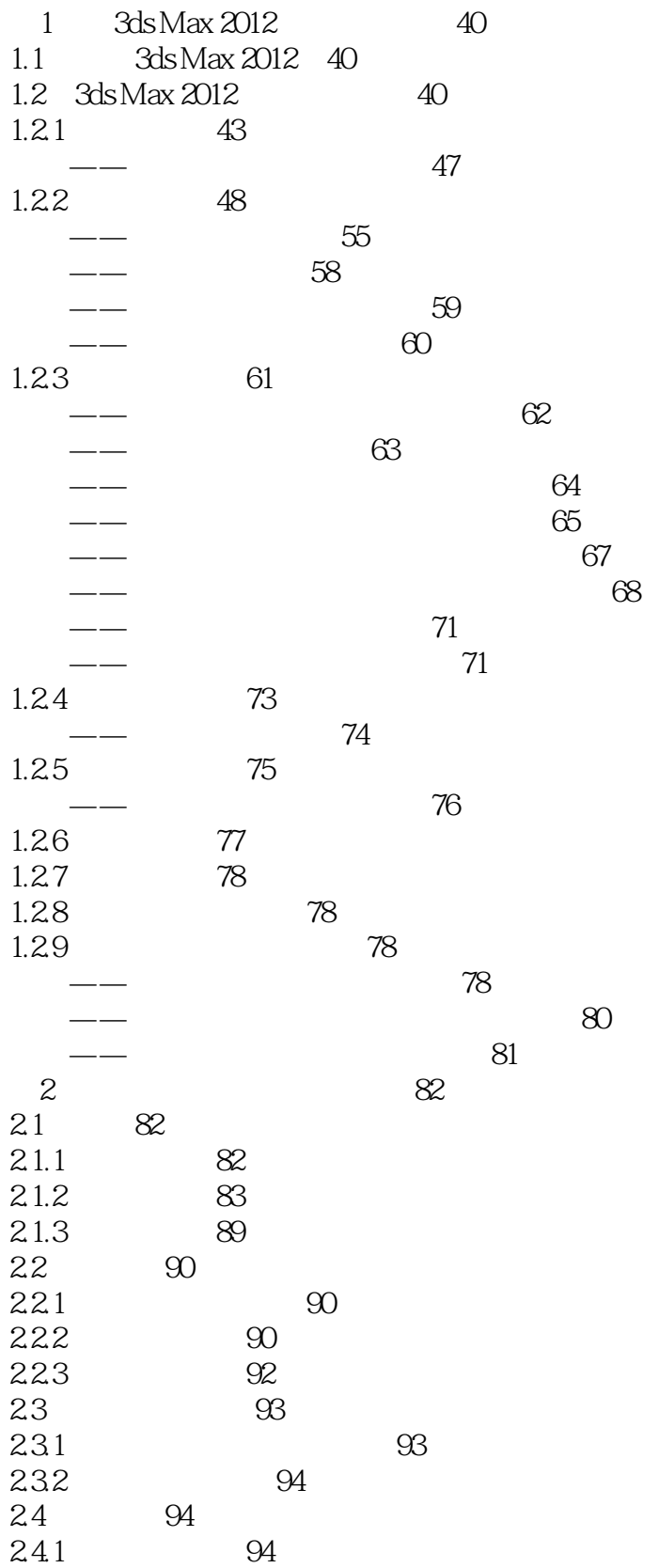

## $\rightarrow$  tushu007.com

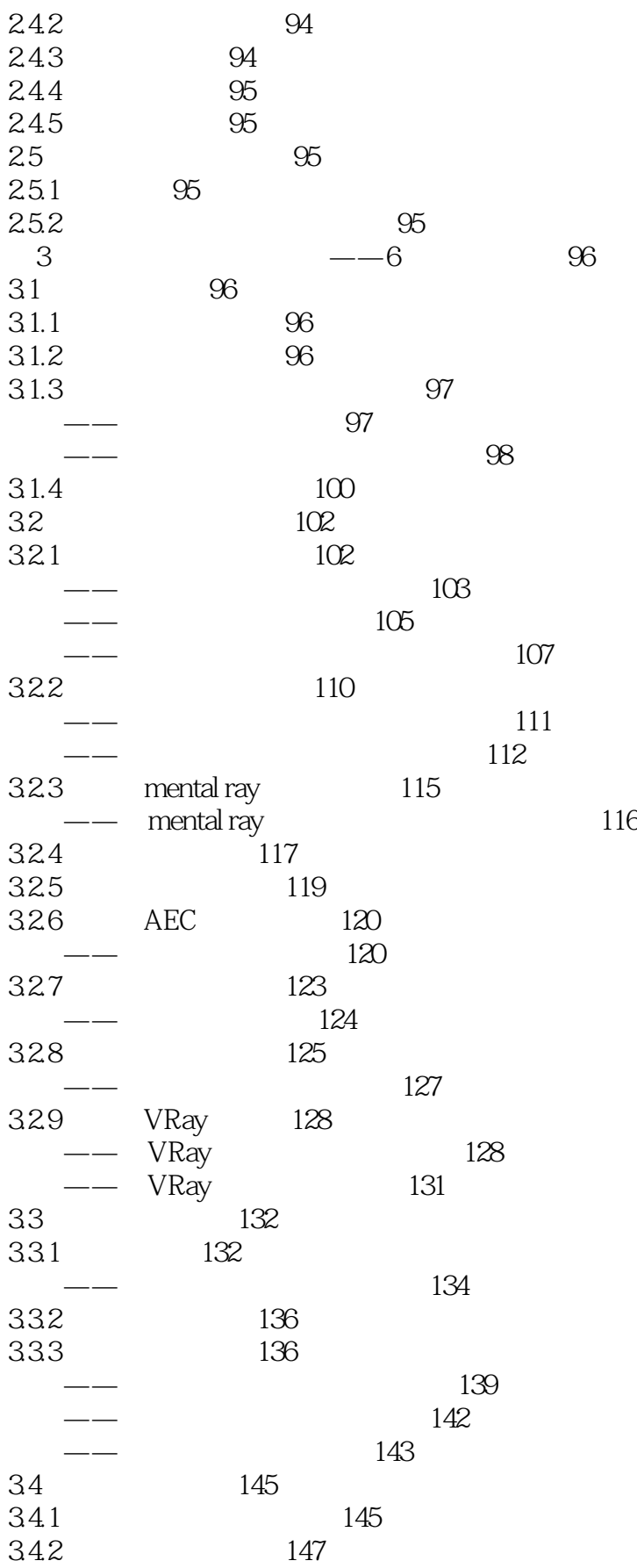

 $\Box$ , tushu007.com

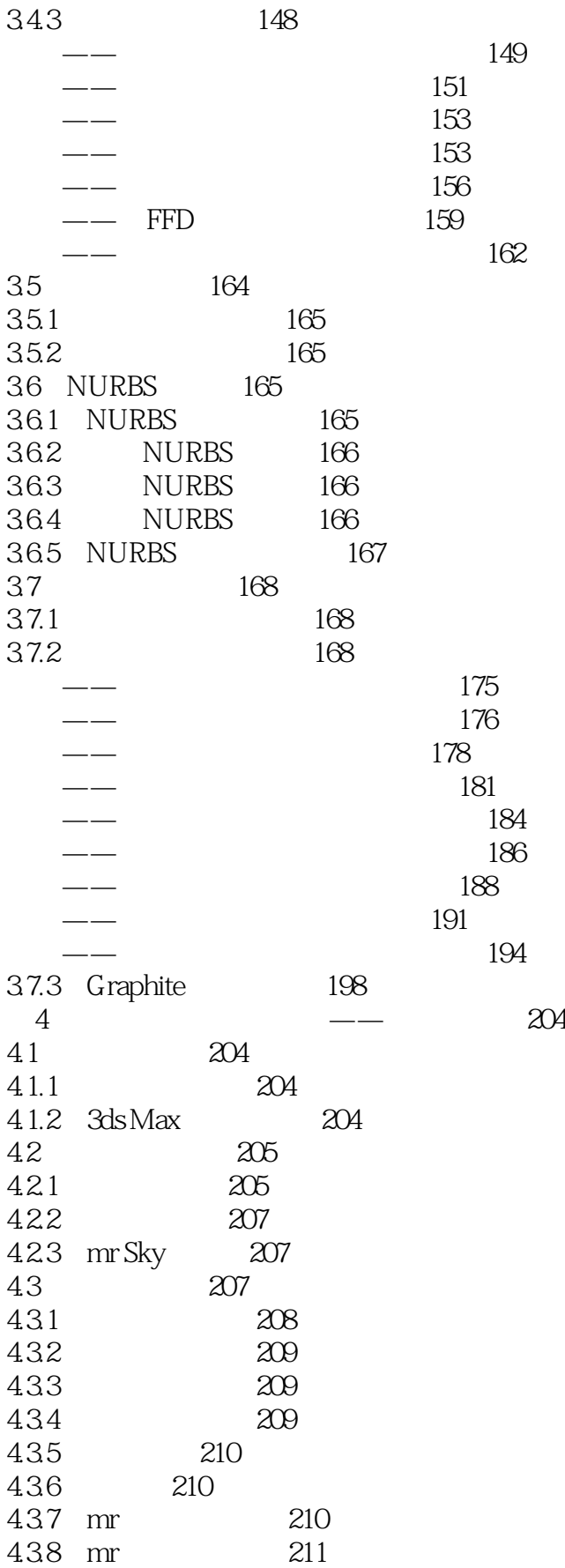

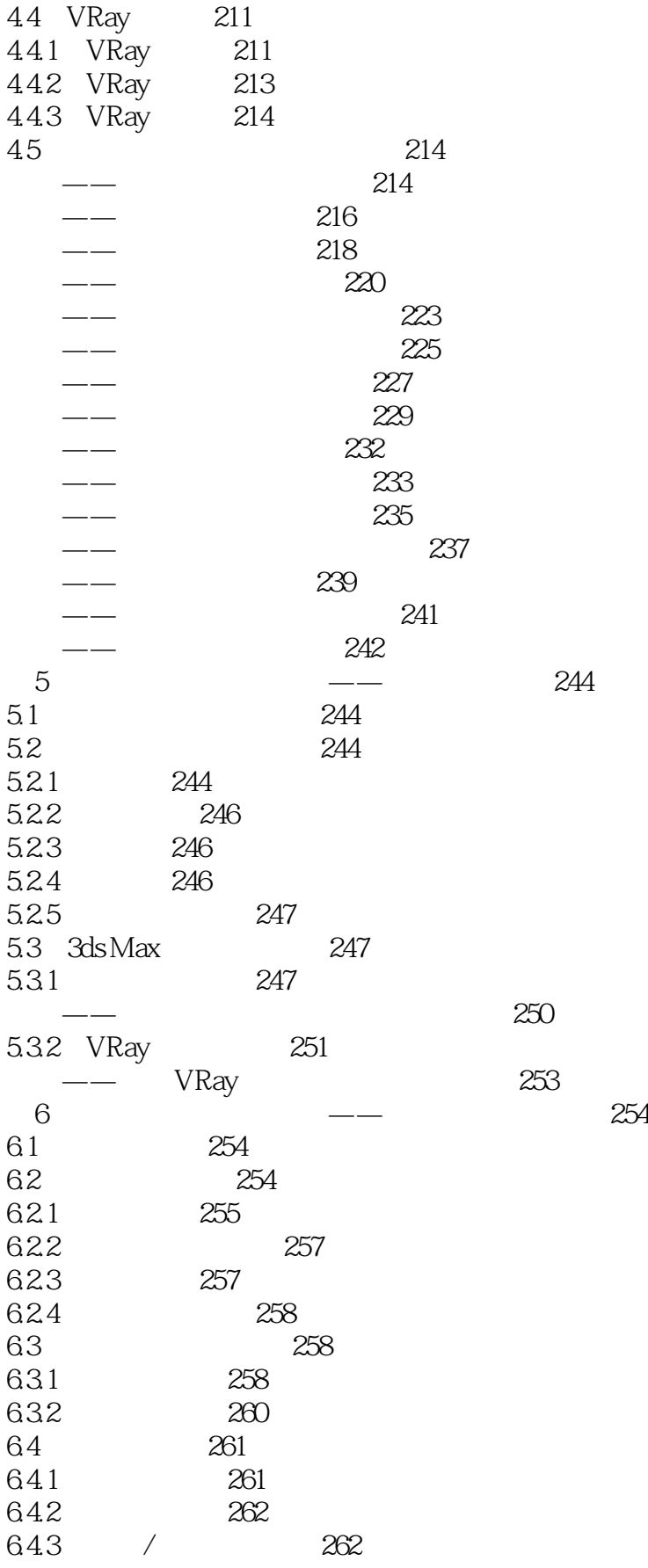

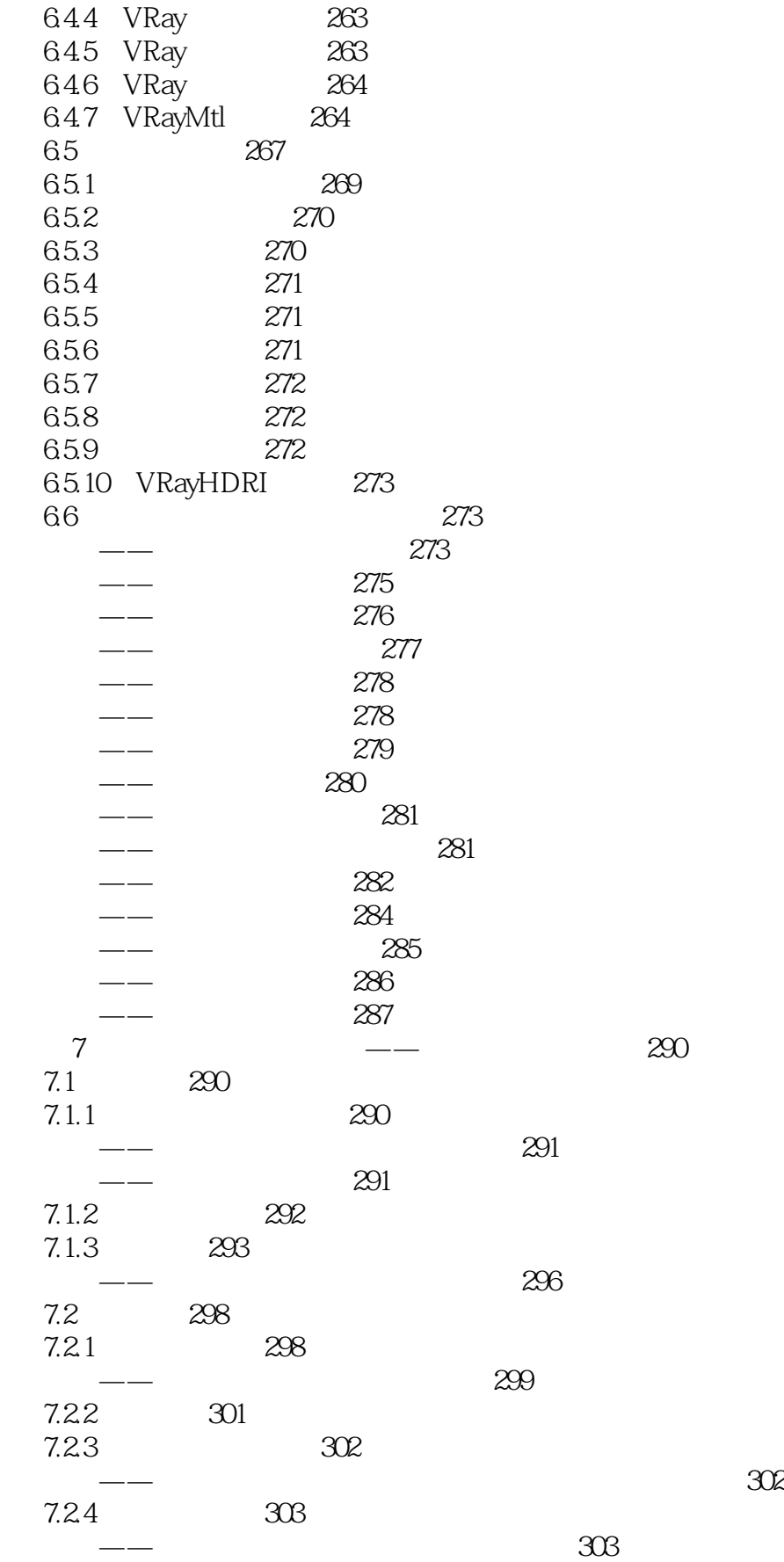

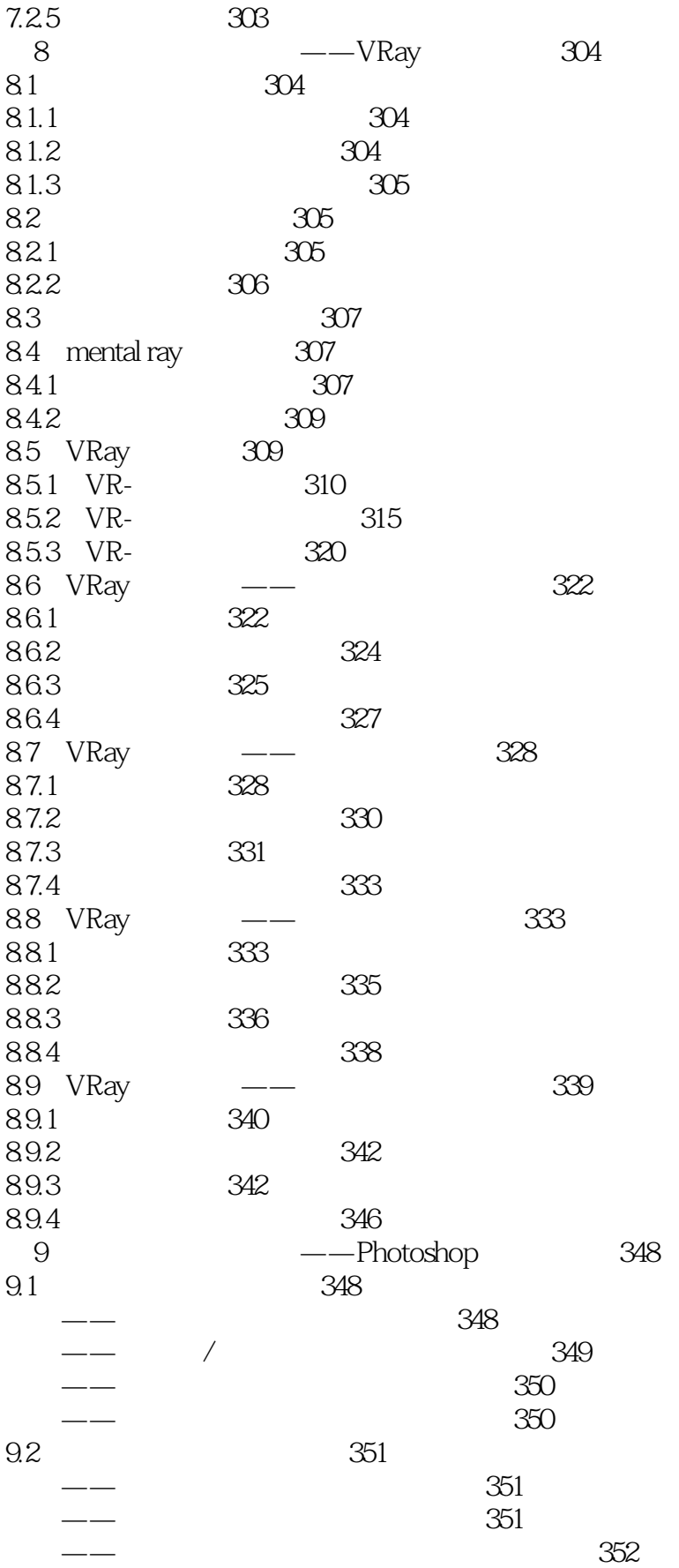

 $\rightarrow$  tushu007.com

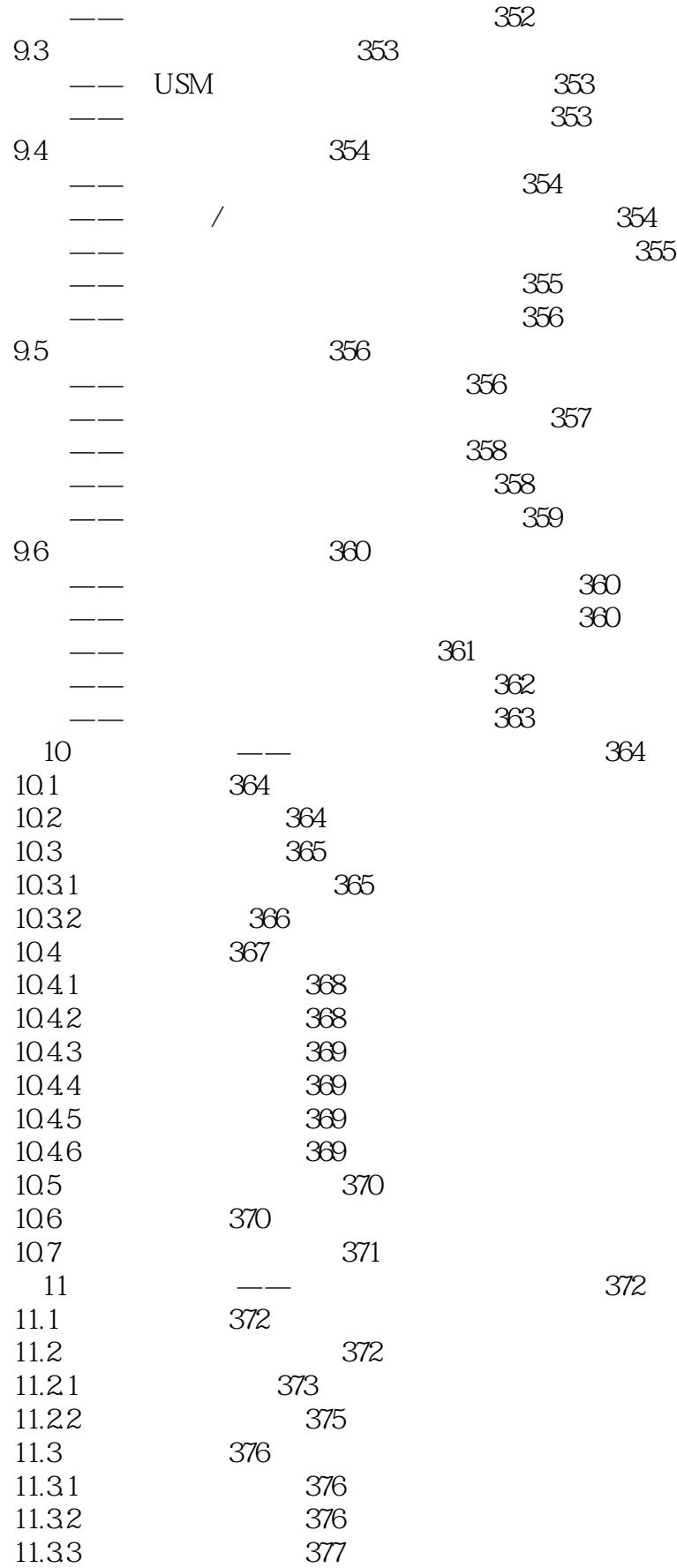

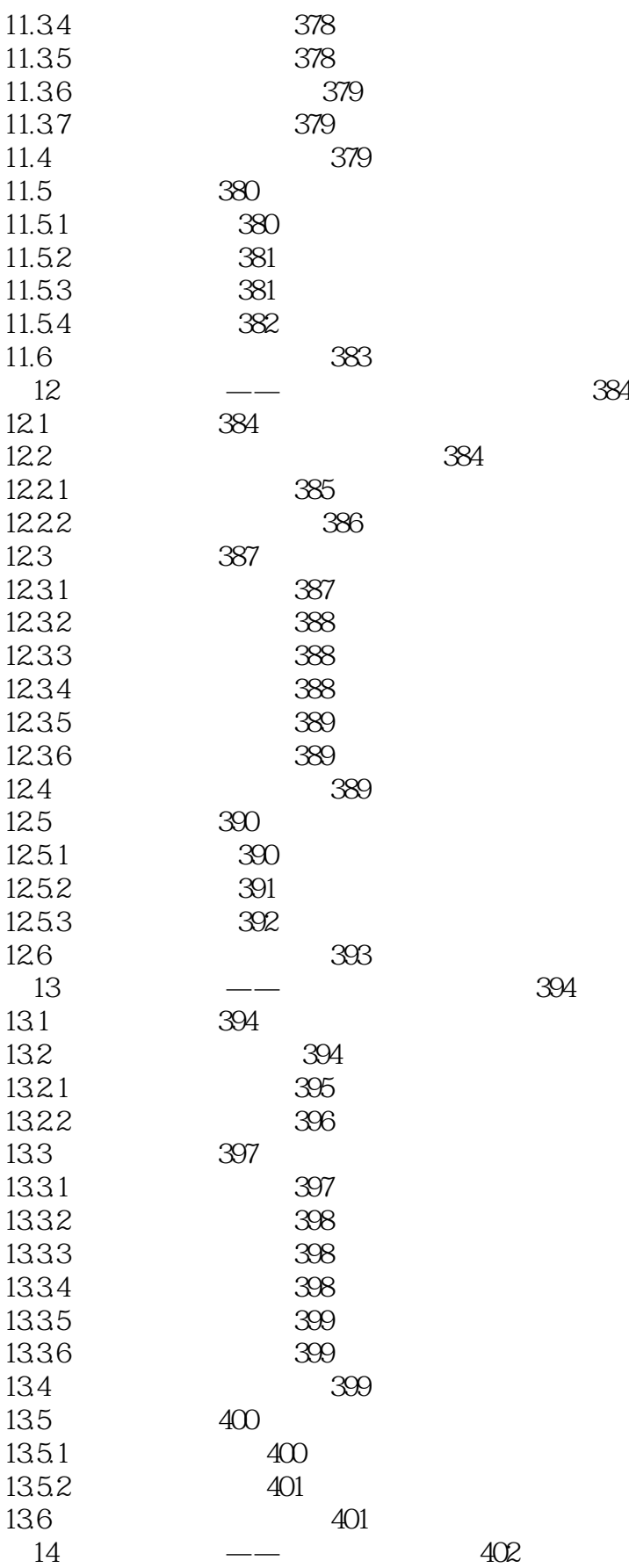

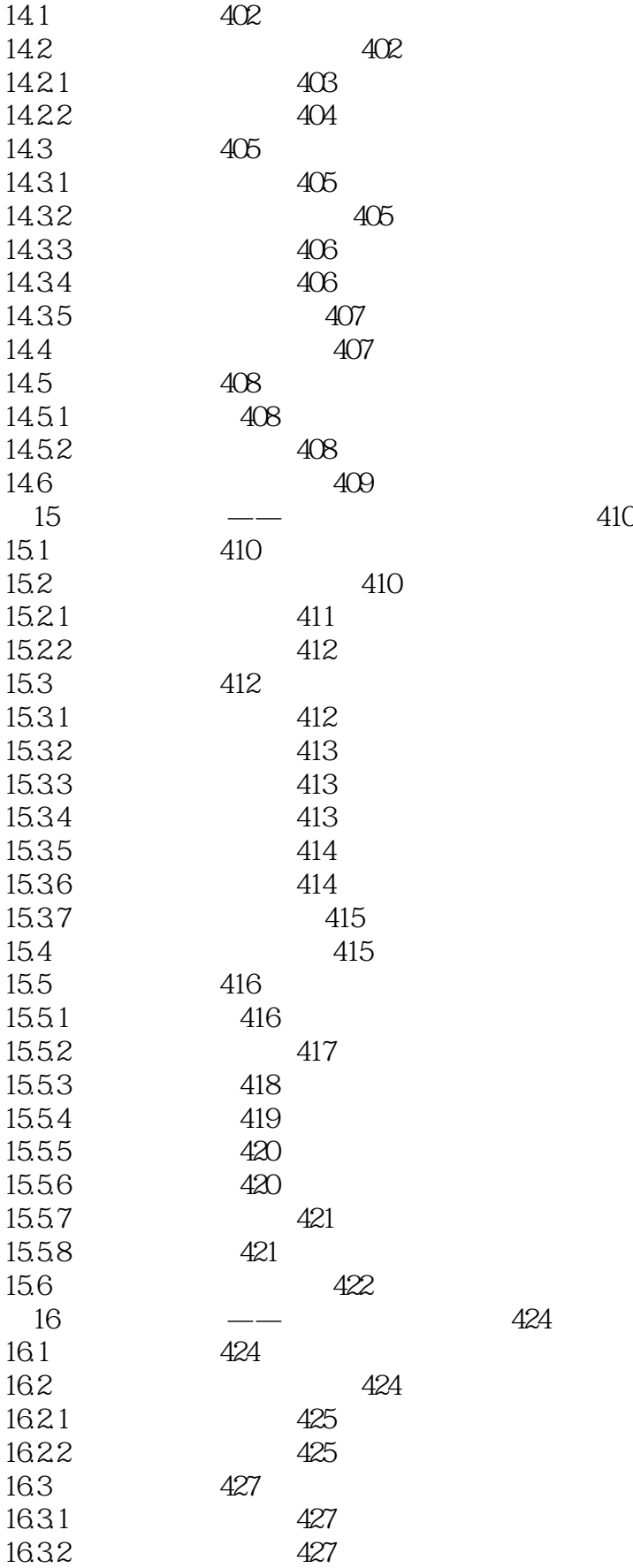

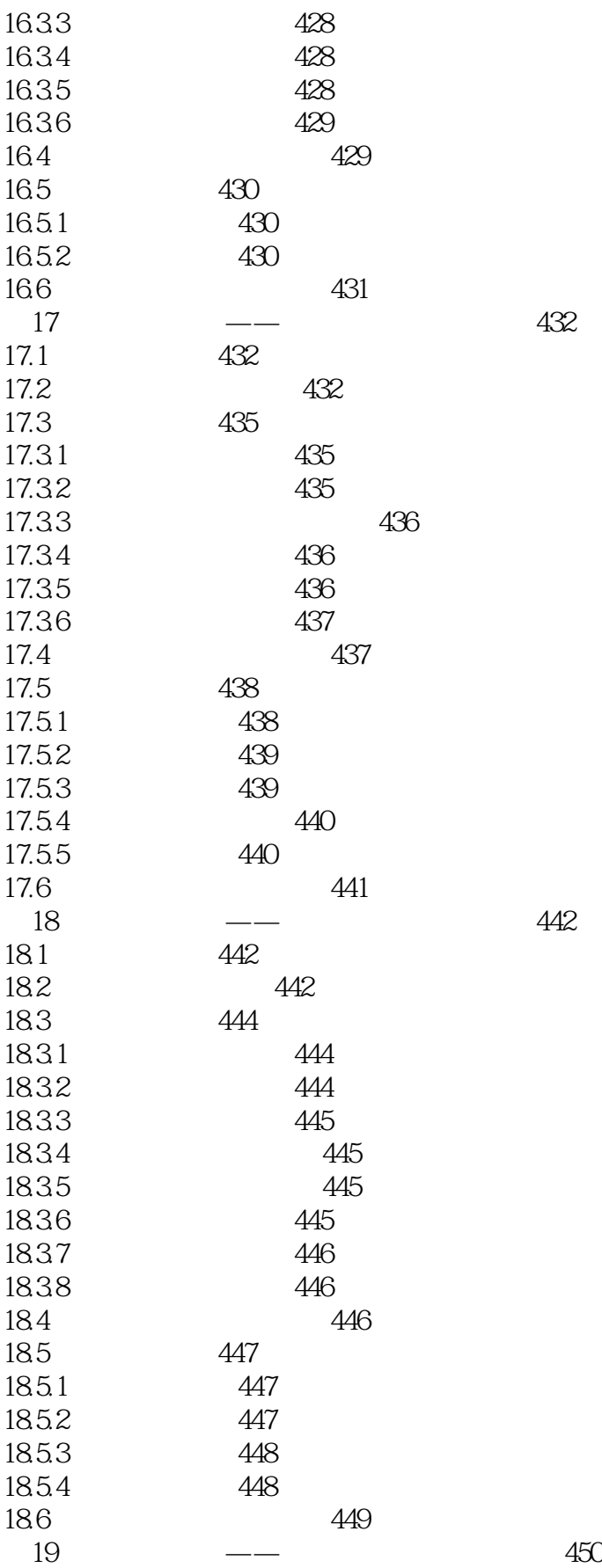

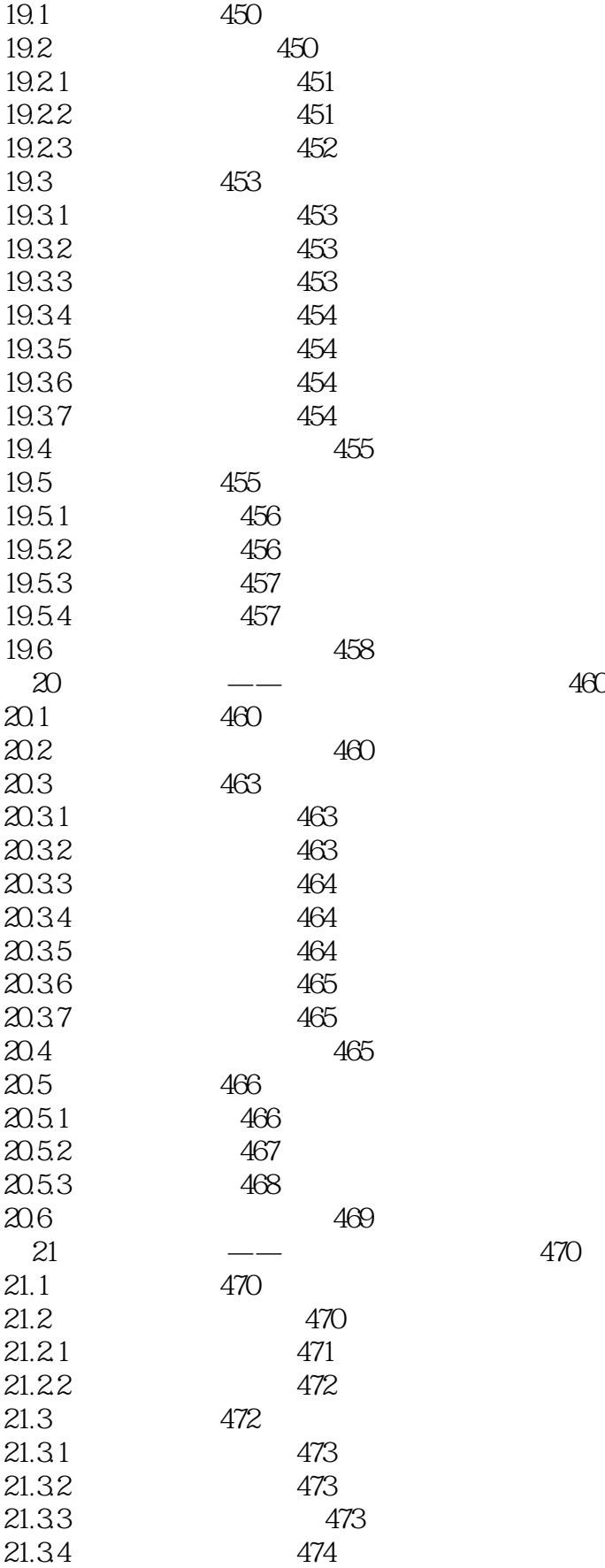

## $\rightarrow$  tushu007.com

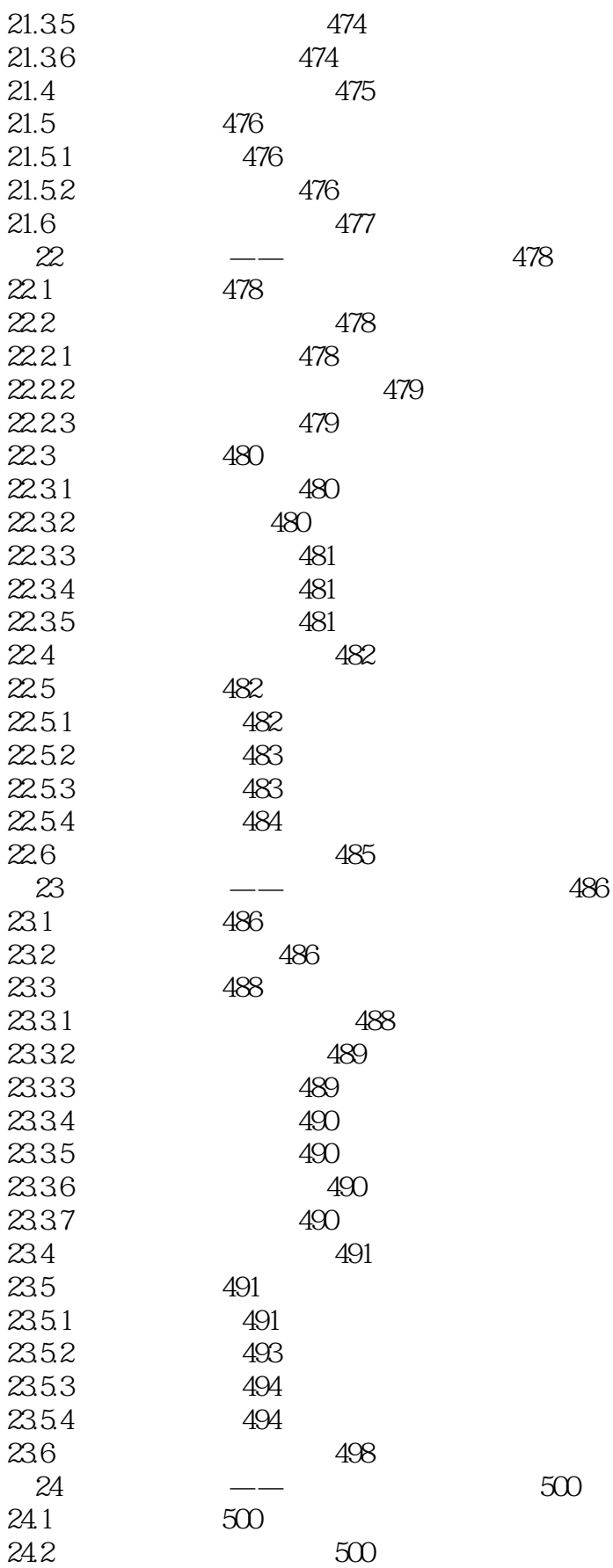

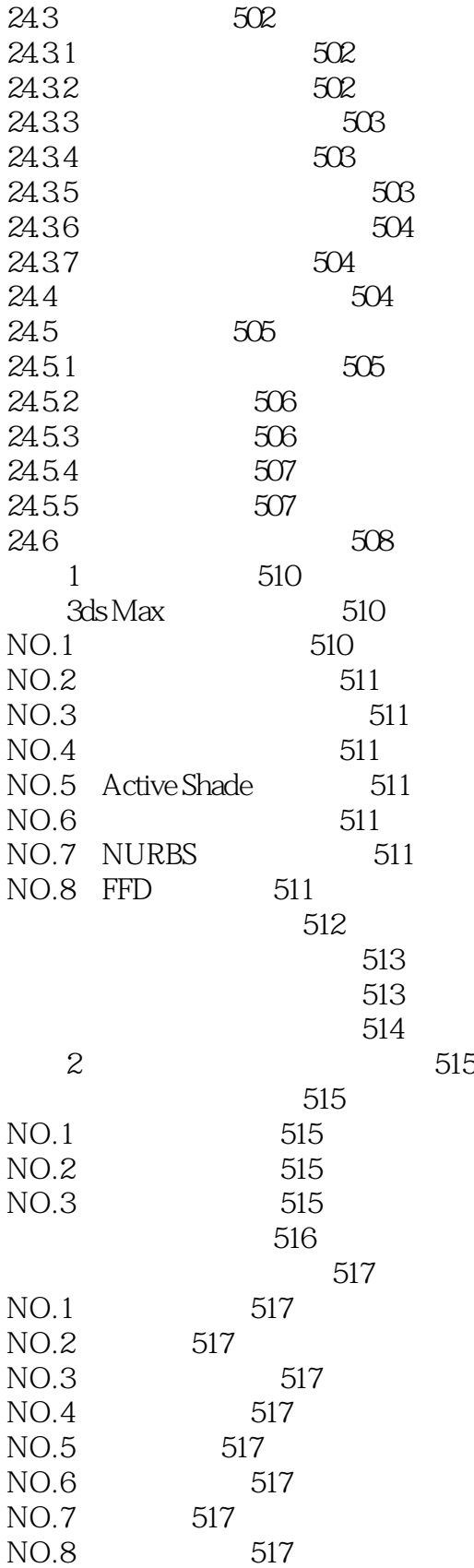

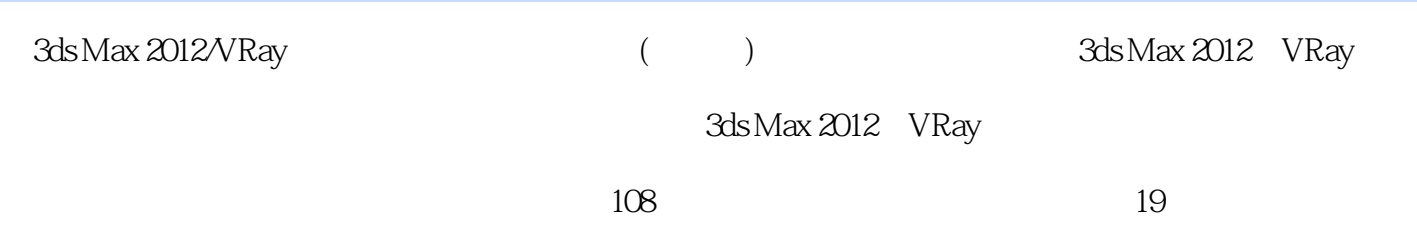

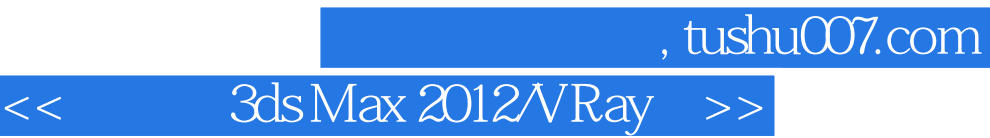

本站所提供下载的PDF图书仅提供预览和简介,请支持正版图书。

更多资源请访问:http://www.tushu007.com